## SAP ABAP table RELS HIERARCHIE {LUM: Darstellung der Konzern-Hierarchieebenen}

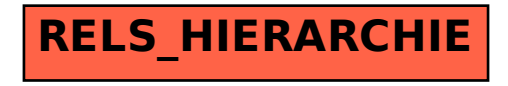